# **Einführung** LATEX-Kurs der Unix-AG

### Klemens Schmitt Ursprüngliche Folien von Jan-Martin Rämer

26.04.2017

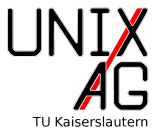

Inhalt

Was ist LATEX (nicht)?

**[Geschichte](#page-3-0)** 

[Vor- und Nachteile](#page-4-0)

[Beispieldokument](#page-5-0)

CTAN Löwe (Duane Bibby)

[Zusammenfassung, Hilfe und](#page-14-0) [Ausblick](#page-14-0)

# <span id="page-2-0"></span>Was ist LAT<sub>F</sub>X (nicht)?

### **LATEX** ist

ein Textsatzsystem

LATEX ist nicht

eine grafische Anwendung

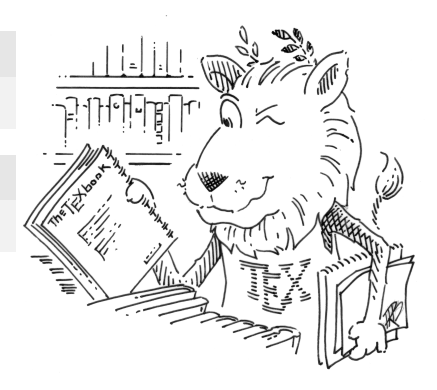

CTAN Löwe (Duane Bibby)

### <span id="page-3-0"></span>**Geschichte**

- 1970er: Digitaldruck verbreitet sich
- $\triangleright$  Schlechtere Druckqualität
- Donald E. Knuth findet die Qualität so schlecht, dass er TEX entwickelt
- $\triangleright$  Weil T<sub>F</sub>X schwer zu bedienen ist, entwickelt Leslie Lamport es zu LATEX weiter

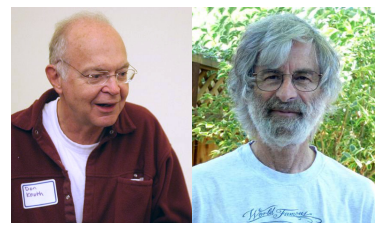

Don Knuth Leslie Lamport (Quelle: Wikipedia.org)

# <span id="page-4-0"></span>Vor- und Nachteile

- Trennung von Inhalt und Layout
- **Einheitliches Layout**
- **Formelsatz**
- Geeignet für praktisch alle Dokumente
- $+$  Kompatibilität
- − Anfangs hoher Lernaufwand
- − Nicht-Standard Grafikpositionierung manchmal schwierig

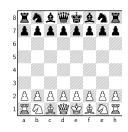

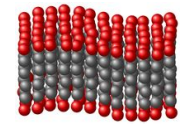

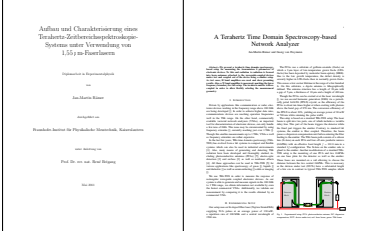

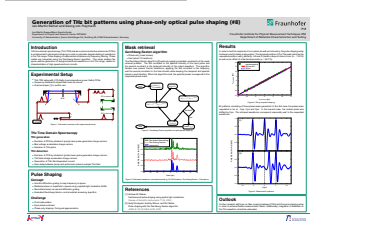

u a Laser

# <span id="page-5-0"></span>Beispieldokument

- 1 \documentclass [a4paper]{scrartcl}
- <sup>2</sup> \ begin { document }
- 3 Hello World!
- <sup>4</sup> \end{ document }

Hello World!

Grundsyntax: \Befehl[Optionen]{Argumente} z.B. \documentclass[a4paper]{scrartcl}

Grundsyntax: \Befehl[Optionen]{Argumente} z.B. \documentclass[a4paper]{scrartcl}

Befehl: \documentclass

Legt die Klasse fest

Grundsyntax: \Befehl[Optionen]{Argumente} z.B. \documentclass[a4paper]{scrartcl}

#### Befehl: \documentclass

Legt die Klasse fest

#### Argument: scrartcl

Klasse: scrartcl (Artikel KOMA Script Article)

Grundsyntax: \Befehl[Optionen]{Argumente} z.B. \documentclass[a4paper]{scrartcl}

#### Befehl: \documentclass

Legt die Klasse fest

#### Argument: scrartcl

Klasse: scrartcl (Artikel KOMA Script Article)

#### Option: a4paper

Papiergröße: A4 (Standard: US Letter)

### Pakete einbinden

```
1 \documentclass [a4paper]{scrartcl}
2 \usepackage [utf8] { inputenc}
3 \ begin { document }
4 Hello World!
5 Jetzt funktionieren auch Umlaute wie ä.
6 \end{document}
```
Hello World! Jetzt funktionieren auch Umlaute wie ä.

## **Abschnitte**

```
1 \documentclass [a4paper] { scrartcl }
2 \usepackage [utf8] { inputenc}
3 \ begin { document }
4 \ section { Hallo }
5 Hello World !
6 \ section { Sonderzeichen }
7 \ subsection { Umlaute }
8 Jetzt funktionieren auch Umlaute wie ä.
9 \end{document}
```
#### 1 Hallo

Hello World!

#### 2 Sonderzeichen

#### 2.1 Umlaute

Jetzt funktionieren auch Umlaute wie ä.

## **Abschnitte**

```
1 \documentclass [a4paper] { scrartcl }
2 \usepackage [utf8] { inputenc}
3 \usepackage [ngerman] { babel }
4 \ begin { document }
5 \tableofcontents
6 \ section { Hallo }
7 \ section { Sonderzeichen }
8 \ subsection { Umlaute }
9 \end{document}
```
#### Inhaltsverzeichnis

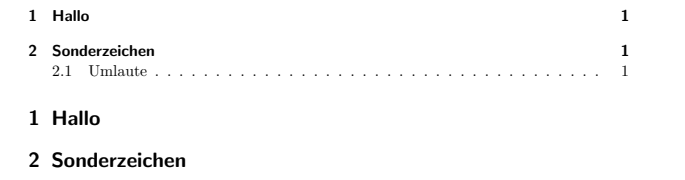

## Titel

```
1 \documentclass [a4paper] { scrartcl }
2 \usepackage [utf8] { inputenc}
3 \title { Ein Beispieldokument }
4 \ author { Max Mustermann }
5 \ \text{date} \{29.04.2015\}6 \ begin { document }
7 \ maketitle
8 Hello World!
```
9 \end{document}

#### Ein Beispieldokument

Max Mustermann

29.04.2015

Hello World!

# <span id="page-14-0"></span>Zusammenfassung & Hilfe

### Zusammenfassung

- $\blacktriangleright$  LAT<sub>F</sub>Xist ein Textsatzsystem
- $\blacktriangleright$  Beispieldokument mit ...
	- ► eingebundenen Paketen
	- $\blacktriangleright$  Abschnitten, Inhaltsverzeichnis
	- $\blacktriangleright$  Titel, Autor, Datum

#### **Hilfe**

 $\triangleright$  Wikibooks:

<http://en.wikibooks.org/wiki/LaTeX> <http://de.wikibooks.org/wiki/LaTeX-Kompendium>

- ▶ Detexify (Symbolerkennung): <http://detexify.kirelabs.org>
- ▶ CTAN (Comprehensive TeX Archive Network): <http://www.ctan.org>

# Ausblick

#### Nächstes Mal

- ▶ Weiteres zum Aufbau von LATFX-Dokumenten
- $\blacktriangleright$  Spezielle Zeichen
- $\blacktriangleright$  Pakete
- $\blacktriangleright$  LAT<sub>F</sub>X-Klassen
- ► Listen und Aufzählungen
- $\blacktriangleright$  Mathe-Modus
	- $\blacktriangleright$  Mathe-Umgebungen
	- ▶ Brüche, Indizes und Exponenten
	- **Funktionen und Operatoren**
	- $\blacktriangleright$  Sonderzeichen